МИНИСТЕРСТВО ОБРАЗОВАНИЯ, НАУКИ И МОЛОДЕЖНОЙ ПОЛИТИКИ КРАСНОДАРСКОГО КРАЯ ГОСУДАРСТВЕННОЕ БЮДЖЕТНОЕ ПРОФЕССИОНАЛЬНОЕ ОБРАЗОВАТЕЛЬНОЕ УЧРЕЖДЕНИЕ КРАСНОДАРСКОГО КРАЯ «УСТЬ-ЛАБИНСКИЙ СОЦИАЛЬНО-ПЕДАГОГИЧЕСКИЙ КОЛЛЕДЖ»

ПРОГРАММА ПРОИЗВОДСТВЕННОЙ ПРАКТИКИ специальности 09.02.04 Информационные системы (по отраслям) **PACCMOTPEHO** на заседании педагогического совета Протокол от СО» сеейея 2020г. № 13

**PACCMOTPEHO** на заседании УМО преподавателей математических дисциплин и специальности ИС Протокол от «Аб»  $\mu$ арая 20 А $\alpha$  Not 9 Председатель УМО  $Q$ е $Q$  Л.Н. Галенко

**УТВЕРЖДАЮ®** Lapekrop LETIOV KR VCIIK *ССЕРЕА. А. Филоновский*  $2020r.$ 

Программа производственной практики разработана на основе Федерального государственного образовательного стандарта (далее - ФГОС) по специальности среднего профессионального образования (далее СПО) 09.02.04 Информационные системы (по отраслям), укрупненная группа 09.00.00 Информатика и вычислительная техника, (приказ Министерства образования и науки Российской Федерации от 14 мая 2014 г. N 525. Зарегистрировано в Минюсте РФ 3 июля 2014 г. Регистрационный N 32962

образовательное учреждение Организация-разработчик: Государственное Краснодарского края «Усть-Лабинский социально-педагогический колледж»

Разработчики:

Лосева Т.В., преподаватель ГБПОУ КК УСПК Галенко Л.Н., преподаватель ГБПОУ КК УСПК Гаврилов И.В., преподаватель ГБПОУ КК УСПК-

Рецензенты: <u>Loreparar 7. A. mperogabarens TDDOY Ve yeste</u> no grinalinez: impofuance - spondenced banequeaune paccio однися Bunchel B.B. quicked elle Texnologie \* СОГЛАСОВАНС OOO, Texno reppa полное наименование предприятия, Frayes B. B. Suncheb постись фамилия, инициалы 30 allace  $20 \text{ A} \text{O} \text{T}$ . Регистрационный номер №

 $\overline{2}$ 

#### Ренензия

### на программу производственной практики по специальности 09.02.04 Информационные системы (по отраслям)

производственной Ланная программа практики соответствует Федеральному государственному образовательному стандарту среднего профессионального образования специальности ПО 09.02.04. Информационные системы (по отраслям). Программа производственной практики отражает произошедшие изменения системы образования, требований к профессиональной компетентности специалистов.

Содержание каждой темы направлено на формирование определенной профессиональной компетенции.

Рабочая программа производственной практки имеет четкую структуру и включает все необходимые элементы:

1. Паспорт программы производственной практики

2. Результаты освоения программы производственной практики

3. Тематический план и содержание производственной практики

4. Условия реализации производственной практики

5. Контроль и оценка результатов освоения производственной практики

Заявленные требования к организации практики подчеркивают ориентирование современного среднего профессионального образования на подготовку востребованного на рынке труда специалиста и заявляют об определенном отборе, как предприятий, организаций, так и руководителей производственной практики.

Таким образом, данная рабочая программа может быть рекомендована для изучения профессиональных модулей производственной практики по специальности 09.02.04. Информационные системы (по отраслям).

Рецензент Euvokel R.B., gripeures ODO Texasteppe Klapagnecouper no guerreuy: messen, prenagabairero,  $30$  ellerger 2010  $r$ .

#### Ренензия

# на программу производственной практики по специальности 09.02.04 Информационные системы (по отраслям)

производственной практики соответствует программа Данная Федеральному государственному образовательному стандарту среднего специальности 09.02.04. образования  $\overline{110}$ профессионального Информационные системы (по отраслям)

В паспорте рабочей программы полно и точно описаны возможности использования данной программы, требования к практическому опыту, умениям и знаниям, которые соответствуют ФГОС. Формулировка наименования вида профессиональной деятельности (ВПД), перечень профессиональных (ПК) и общих (ОК) компетенций соответствует тексту **ФГОС.** 

В конце программы указан перечень рекомендуемой литературы и Интернет-ресурсы и формы контроля формирования умений и компетенций студентов.

Структура программы выдержана в соответствии с действующими требованиями. Содержание разделов, тем полностью раскрыто, отрежет задачи, которые преподаватель ставит перед обучающимися.

В программе целесообразно распределена трудоемкость в часах по видам занятий и соответствует учебной нагрузке в учебном плане.

В целом программа составлена логично, методологически грамотно и может быть рекомендована к использованию по специальности 09.02.04. Информационные системы (по отраслям)

Рецензент:

Bereparant 7. A., plus gabaren 15009 KK york

vbarrequivaigne no juinvenir : impossible arrive réserveurs

30 mars 2020r.

# СОДЕРЖАНИЕ

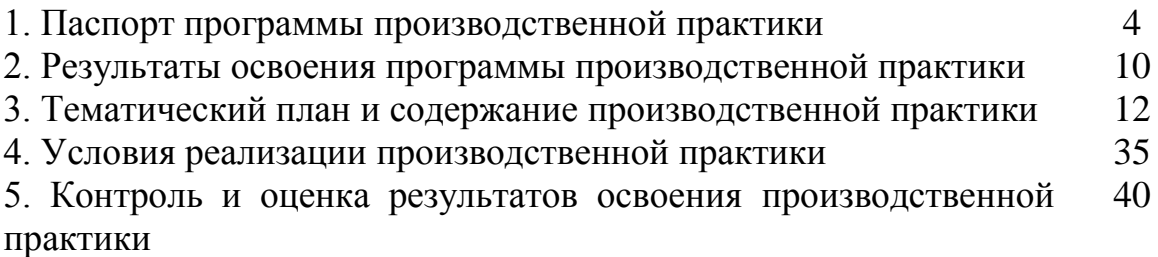

### **1. ПАСПОРТ ПРОГРАММЫ ПРОИЗВОДСТВЕННОЙ ПРАКТИКИ**

### **1.1. Область применения программы**

Программа производственной практики является частью образовательной программы в соответствии с ФГОС по специальности СПО 09.02.04 Информационные системы (по отраслям). Производственная практика включает в себя следующие этапы: практику по профилю специальности и преддипломную практику.

Производственная практика является частью учебного процесса и направлена на формирование у студентов общих и профессиональных компетенций приобретение практического опыта по видам профессиональной деятельности (далее ВПД):

ПМ.01 Эксплуатация и модификация информационных систем (ПК):

 собирать данные для анализа использования и функционирования информационной системы, участвовать в составлении отчетной документации, принимать участие в разработке проектной документации на модификацию информационной системы;

 взаимодействовать со специалистами смежного профиля при разработке методов, средств и технологий применения объектов профессиональной деятельности;

 производить модификацию отдельных модулей информационной системы в соответствии с рабочим заданием, документировать произведенные изменения;

 участвовать в экспериментальном тестировании информационной системы на этапе опытной эксплуатации, фиксировать выявленные ошибки кодирования в разрабатываемых модулях информационной системы;

 разрабатывать фрагменты документации по эксплуатации информационной системы;

 участвовать в оценке качества и экономической эффективности информационной системы;

 производить инсталляцию и настройку информационной системы в рамках своей компетенции, документировать результаты работ;

– Консультировать пользователей информационной системы и разрабатывать фрагменты методики обучения пользователей информационной системы;

 выполнять регламенты по обновлению, техническому сопровождению и восстановлению данных информационной системы, работать с технической документацией;

 обеспечивать организацию доступа пользователей информационной системы в рамках своей компетенции.

ПМ.02 Участие в разработке информационных систем (ПК):

участвовать в разработке технического задания;

 программировать в соответствии с требованиями технического задания;

применять методики тестирования разрабатываемых приложений;

формировать отчетную документацию по результатам работ;

 оформлять программную документацию в соответствии с принятыми стандартами;

 использовать критерии оценки качества и надежности функционирования информационной системы.

ПМ.03 Выполнение работ по профессии рабочего Оператор электронновычислительных и вычислительных машин (ПК):

 осуществлять ввод и обмен данными между персональным компьютером и периферийными устройствами и ресурсами компьютерных сетей;

 иметь навыки работы со специальным прикладным программным обеспечением;

 подготавливать к работе, настраивать и обслуживать периферийные устройства ПК и компьютерную оргтехнику;

 устанавливать причины сбоев в процессе обработки информации, проанализировать и принять решения о дальнейших действиях;

 использовать мультимедийные технологии для представления информации, создавать и обрабатывать цифровые изображения и объекты мультимедиа.

#### **1.2. Цели и задачи производственной практики**

Цели производственной практики по профилю специальности:

закрепление и реализация теоретических знаний студентов;

 формирование общих и профессиональных компетенций, комплексное освоение обучающимся видов профессиональной деятельности (далее ВПД).

Цели производственной практики преддипломной:

овладение практическими навыками самостоятельной работы;

 определение областей научных исследований с целью последующей подготовки курсовых и дипломных работ, сбор материалов, необходимых для их написания.

В ходе освоения программы производственной практики студент должен:

#### **В рамках освоения ПМ.01 Эксплуатация и модификация информационных систем**

#### **иметь практический опыт:**

 инсталляции, настройки и сопровождения одной из информационных систем;

 выполнения регламентов по обновлению, техническому сопровождению и восстановлению данных информационной системы;

сохранения и восстановления базы данных информационной системы;

 организации доступа пользователей к информационной системе в рамках компетенции конкретного пользователя;

 обеспечения сбора данных для анализа использования и функционирования информационной системы и участия в разработке проектной и отчетной документации;

 определения состава оборудования и программных средств разработки информационной системы;

 использования инструментальных средств программирования информационной системы;

 участия в экспериментальном тестировании информационной системы на этапе опытной эксплуатации и нахождения ошибок кодирования в разрабатываемых модулях информационной системы;

 разработки фрагментов документации по эксплуатации информационной системы;

 участия в оценке качества и экономической эффективности информационной системы;

модификации отдельных модулей информационной системы;

 взаимодействия со специалистами смежного профиля при разработке методов, средств и технологий применения объектов профессиональной деятельности;

**уметь:** 

 осуществлять сопровождение информационной системы, настройку под конкретного пользователя, согласно технической документации;

поддерживать документацию в актуальном состоянии;

 принимать решение о расширении функциональности информационной системы, о прекращении эксплуатации информационной системы или ее реинжиниринге;

 идентифицировать технические проблемы, возникающие в процессе эксплуатации системы;

производить документирование на этапе сопровождения;

 осуществлять сохранение и восстановление базы данных информационной системы;

 составлять планы резервного копирования, определять интервал резервного копирования;

 организовывать разноуровневый доступ пользователей информационной системы в рамках своей компетенции;

 манипулировать данными с использованием языка запросов баз данных, определять ограничения целостности данных;

выделять жизненные циклы проектирования компьютерных систем;

 использовать методы и критерии оценивания предметной области и методы определения стратегии развития бизнес-процессов организации;

строить архитектурную схему организации;

проводить анализ предметной области;

 осуществлять выбор модели построения информационной системы и программных средств;

 оформлять программную и техническую документацию с использованием стандартов оформления программной документации;

 применять требования нормативных документов к основным видам продукции (услуг) и процессов;

применять документацию систем качества;

 применять основные правила и документы системы сертификации Российской Федерации;

*проанализировать принципы построения информационных систем;*

*организовать сопровождение процесса информационной системы;*

*тестировать информационную систему;*

 *применять алгоритмы решения функциональных задач информационной системы;*

 *анализировать структуры программных модулей, требования и оценивать производительность ИС;*

*проектирование пользовательских интерфейсов.*

**знать:** 

основные задачи сопровождения информационной системы;

 регламенты по обновлению и техническому сопровождению обслуживаемой информационной системы;

типы тестирования;

характеристики и атрибуты качества;

методы обеспечения и контроля качества;

терминологию и методы резервного копирования;

отказы системы;

восстановление информации в информационной системе;

 принципы организации разноуровневого доступа в информационных системах, политику безопасности в современных информационных системах;

цели автоматизации предприятия;

 задачи и функции информационных систем, типы организационных структур;

реинжиниринг бизнес-процессов;

 основные модели построения информационной системы, их структуру, особенности и области применения;

 особенности программных средств, используемых в разработке информационной системы;

методы и средства проектирования информационной системы;

основные понятия системного анализа;

 национальную и международную систему стандартизации и сертификации и систему обеспечения качества продукции, методы контроля качества;

 *регламенты по техническому сопровождению обслуживаемой информационной системы;*

*проблемы, возникающие в процессе эксплуатации ИС;*

*методы проектирования ИС*

 *возможности использования общей теории систем в практике проектирования информационных систем.*

**В рамках освоения ПМ.02 Участие в разработке информационных систем**

#### **иметь практический опыт:**

использования инструментальных средств обработки информации;

участия в разработке технического задания;

формирования отчетной документации по результатам работ;

 использования стандартов при оформлении программной документации;

 программирования в соответствии с требованиями технического задания;

 использования критериев оценки качества и надежности функционирования информационной системы;

применения методики тестирования разрабатываемых приложений;

 управления процессом разработки приложений с использованием инструментальных средств.

#### **уметь:**

 осуществлять математическую и информационную постановку задач по обработке информации, использовать алгоритмы обработки информации для различных приложений;

 уметь решать прикладные вопросы интеллектуальных систем с использованием статических экспертных систем, экспертных систем реального времени;

 использовать языки структурного, объектно-ориентированного программирования и языка сценариев для создания независимых программ, разрабатывать графический интерфейс приложения;

 создавать проект по разработке приложения и формулировать его задачи, выполнять управление проектом с использованием инструментальных средств;

 *развертывать основные сервисы, включая службы каталогов, резервного копирования, почтовые и другие прикладные сервисы;*

 *устанавливать и настраивать устройства беспроводной сети, коммутаторы, маршрутизаторы и средства защиты информации;*

 *организовывать защиту информации от несанкционированного доступа;*

*устанавливать, настраивать и поддерживать виртуальные среды;*

 *осуществлять поиск и устранение неисправностей в работе информационных систем и сетей.*

#### **знать:**

 основные виды и процедуры обработки информации, модели и методы решения задач обработки информации (генерация отчетов, поддержка принятия решений, анализ данных, искусственный интеллект, обработка изображений);

 сервисно ориентированные архитектуры, CRM- системы, ERPсистемы;

объектно-ориентированное программирование;

 спецификации языка, создание графического пользовательского интерфейса (GUI), файловый ввод- вывод, создание сетевого сервера и сетевого клиента;

 платформы для создания, исполнения и управления информационной системой;

основные процессы управления проектом разработки;

 *модели жизненного цикла автоматизированной информационной системы;*

 *технологии разработки и управления базами данных средствами языка SQL;*

 *способы тестирования приложений автоматизированной информационной системы;*

*методы управление проектами;*

 *основные стандарты, формулирующие требования к качеству проекта и его продукции.*

**В рамках освоения ПМ.03 Выполнение работ по профессии рабочего Оператор электронно-вычислительных и вычислительных машин**

**иметь практический опыт:** 

 ввода и обработки информации на электронно-вычислительных машинах;

 подготовки к работе вычислительной техники и периферийных устройств;

 инсталляции, настройки и сопровождения программного обеспечения;

 выполнения регламентов по обновлению и техническому сопровождению программного обеспечения.

**уметь:** 

 производить арифметическую обработку первичных документов на вычислительных машинах различного типа с печатанием исходных данных и результатов подсчета на бумажном носителе и без него;

 проводить сортировку, раскладку, выборку, подборку, объединение массивов на вычислительных машинах по справочным и справочногруппированным признакам;

 оформлять результаты выполненных работ в соответствии с инструкциями;

 производить настройку и установку операционных систем и специального прикладного программного обеспечения;

использование пакетов прикладных программ для выполнения

вычислений и оформления результатов;

 формировать отчетную документацию по результатам работ, использовать стандарты при оформлении документации;

работать с шаблоном;

- вводить текстовую информацию в беглом режиме.
- **знать:**

 состав ЭВМ, функциональные узлы ЭВМ, их назначение и принципы работы;

операционные системы, применяемые в ЭВМ;

- функциональные узлы, их назначение;
- виды и причины отказов в работе ЭВМ;
- правила технической эксплуатации вычислительных машин;
- методы контроля работы машин;

 виды носителей информации, характеристики периферийных устройств, способы подключения периферийных устройств, варианты устранения простейших сбоев;

 технологии обработки текстовой, числовой, статистической, графической, гипертекстовой и мультимедийной информации.

**1.3. Рекомендуемое количество часов на освоение производственной практики** по профилю специальности – 576 часов, в том числе:

- ПМ.01 72 часа;
- ПМ.02 144 часа;
- ПМ.03 216 часов;

на освоение преддипломной практики – 144 часа.

### **2. РЕЗУЛЬТАТЫ ОСВОЕНИЯ ПРОГРАММЫ ПРОИЗВОДСТВЕННОЙ ПРАКТИКИ**

В результате прохождения производственной практики, реализуемой в рамках профессиональных модулей ОПОП СПО по каждому из видов профессиональной деятельности, предусмотренных ФГОС СПО, обучающийся должен освоить следующие общие и профессиональные компетенции:

ОК 1. Понимать сущность и социальную значимость своей будущей профессии, проявлять к ней устойчивый интерес.

ОК 2. Организовывать собственную деятельность, выбирать типовые методы и способы выполнения профессиональных задач, оценивать их эффективность и качество.

ОК 3. Принимать решения в стандартных и нестандартных ситуациях и нести за них ответственность.

ОК 4. Осуществлять поиск и использование информации, необходимой для эффективного выполнения профессиональных задач, профессионального и личностного развития.

ОК 5. Использовать информационно-коммуникационные технологии в профессиональной деятельности.

ОК 6. Работать в коллективе и команде, эффективно общаться с коллегами, руководством, потребителями.

ОК 7. Брать на себя ответственность за работу членов команды (подчиненных), результат выполнения заданий.

ОК 8. Самостоятельно определять задачи профессионального и личностного развития, заниматься самообразованием, осознанно планировать повышение квалификации.

ОК 9. Ориентироваться в условиях частой смены технологий в профессиональной деятельности.

ПК 1.1. Собирать данные для анализа использования и функционирования информационной системы, участвовать в составлении отчетной документации, принимать участие в разработке проектной документации на модификацию информационной системы.

ПК 1.2. Взаимодействовать со специалистами смежного профиля при разработке методов, средств и технологий применения объектов профессиональной деятельности.

ПК 1.3. Производить модификацию отдельных модулей информационной системы в соответствии с рабочим заданием, документировать произведенные изменения.

ПК 1.4. Участвовать в экспериментальном тестировании информационной системы на этапе опытной эксплуатации, фиксировать выявленные ошибки кодирования в разрабатываемых модулях информационной системы.

ПК 1.5. Разрабатывать фрагменты документации по эксплуатации информационной системы.

ПК 1.6. Участвовать в оценке качества и экономической эффективности информационной системы.

ПК 1.7. Производить инсталляцию и настройку информационной системы в рамках своей компетенции, документировать результаты работ.

ПК 1.8. Консультировать пользователей информационной системы и разрабатывать фрагменты методики обучения пользователей информационной системы.

ПК 1.9. Выполнять регламенты по обновлению, техническому сопровождению и восстановлению данных информационной системы, работать с технической документацией.

ПК 1.10. Обеспечивать организацию доступа пользователей информационной системы в рамках своей компетенции.

ПК 2.1. Участвовать в разработке технического задания.

ПК 2.2. Программировать в соответствии с требованиями технического задания.

ПК 2.3. Применять методики тестирования разрабатываемых приложений.

ПК 2.4. Формировать отчетную документацию по результатам работ.

ПК 2.5. Оформлять программную документацию в соответствии с принятыми стандартами.

ПК 2.6. Использовать критерии оценки качества и надежности функционирования информационной системы.

ПК 3.1. Осуществлять ввод и обмен данными между персональным компьютером и периферийными устройствами и ресурсами компьютерных сетей.

ПК 3.2. Иметь навыки работы со специальным прикладным программным обеспечением.

ПК 3.3. Подготавливать к работе, настраивать и обслуживать периферийные устройства персонального компьютера и компьютерную оргтехнику.

ПК 3.4. Устанавливать причины сбоев в процессе обработки информации, проанализировать и принять решения о дальнейших действиях.

ПК 3.5. Использовать мультимедийные технологии для представления информации, создавать и обрабатывать цифровые изображения и объекты мультимедиа.

### **3. ТЕМАТИЧЕСКИЙ ПЛАН И СОДЕРЖАНИЕ ПРОИЗВОДСТВЕННОЙ ПРАКТИКИ**

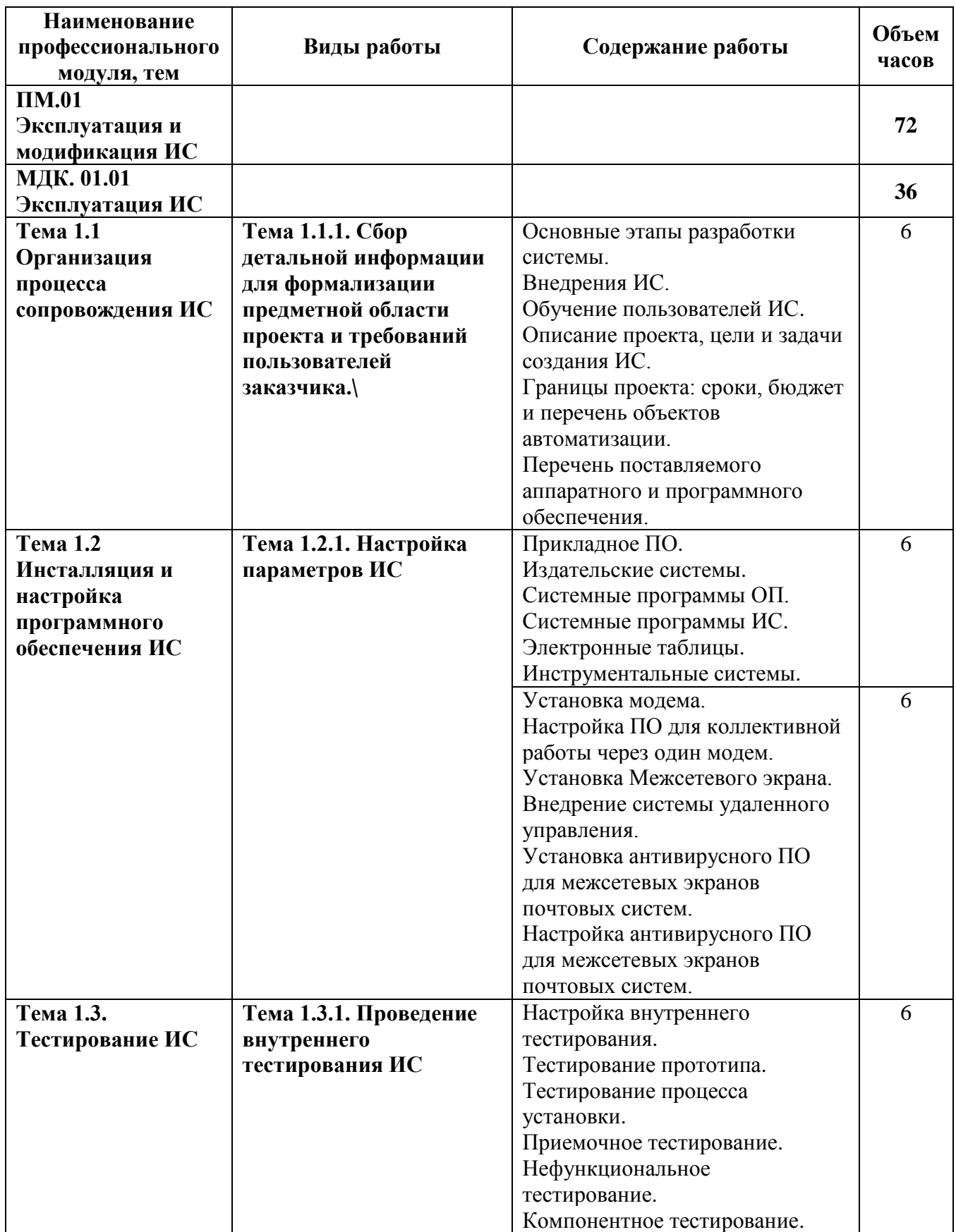

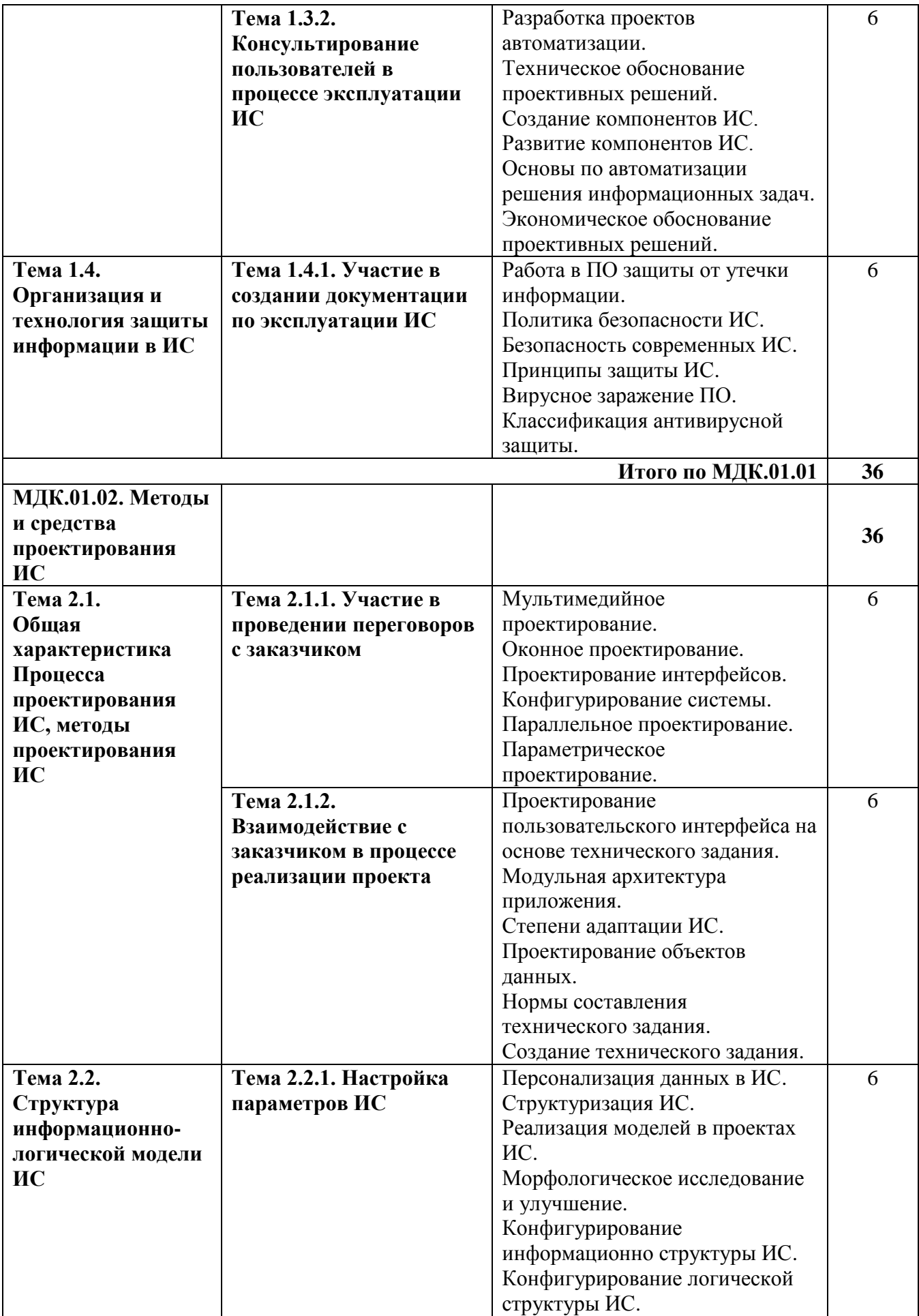

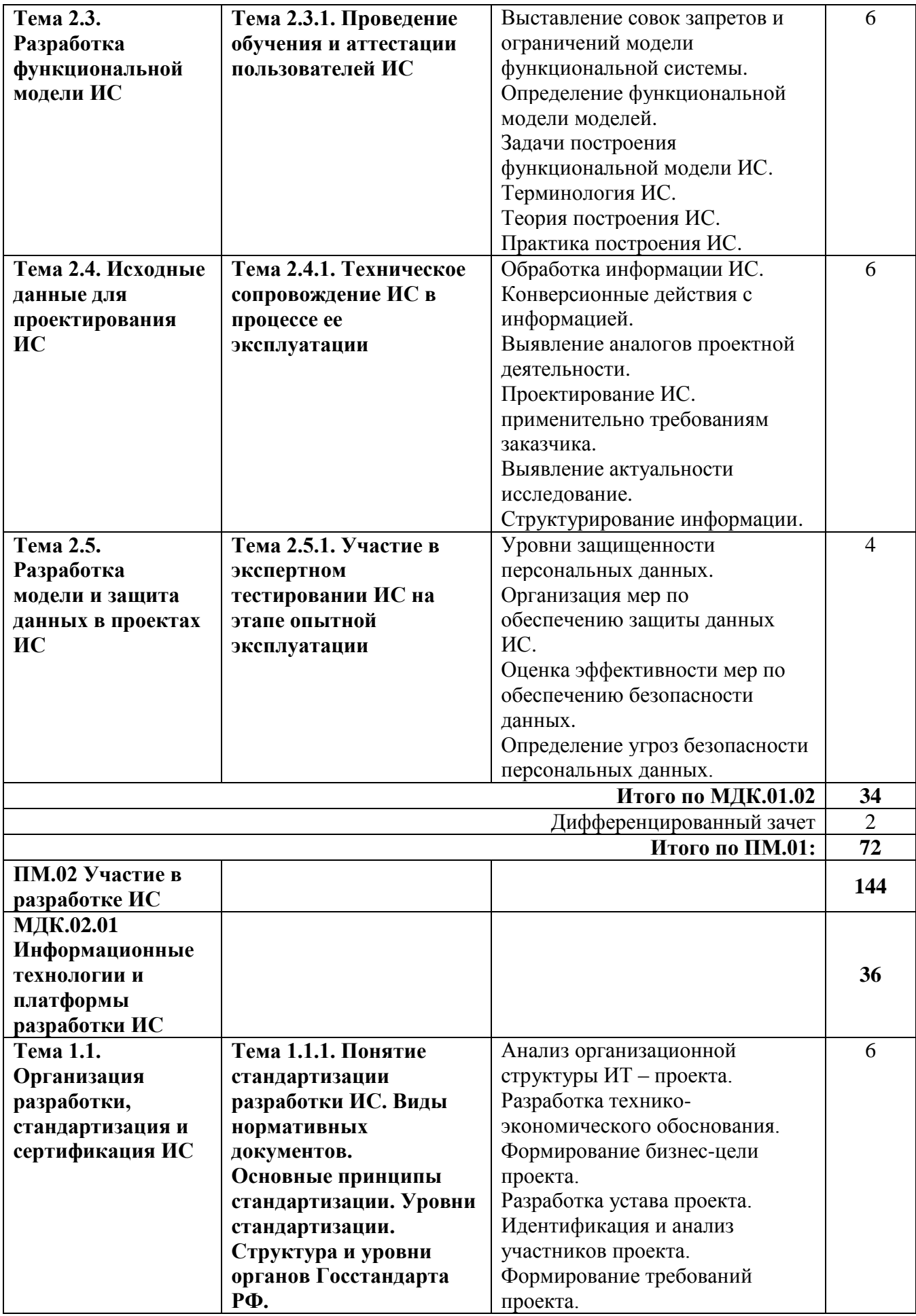

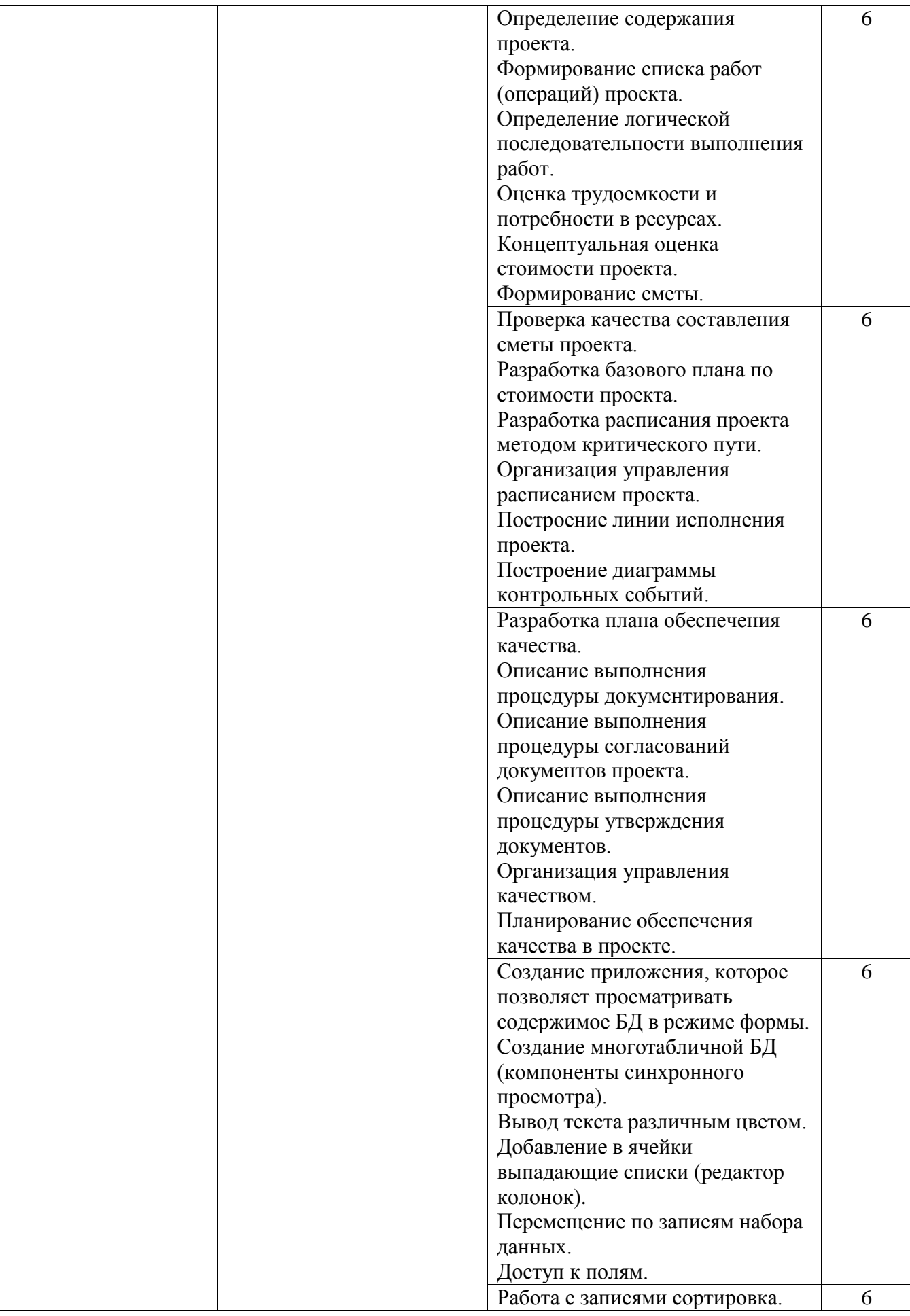

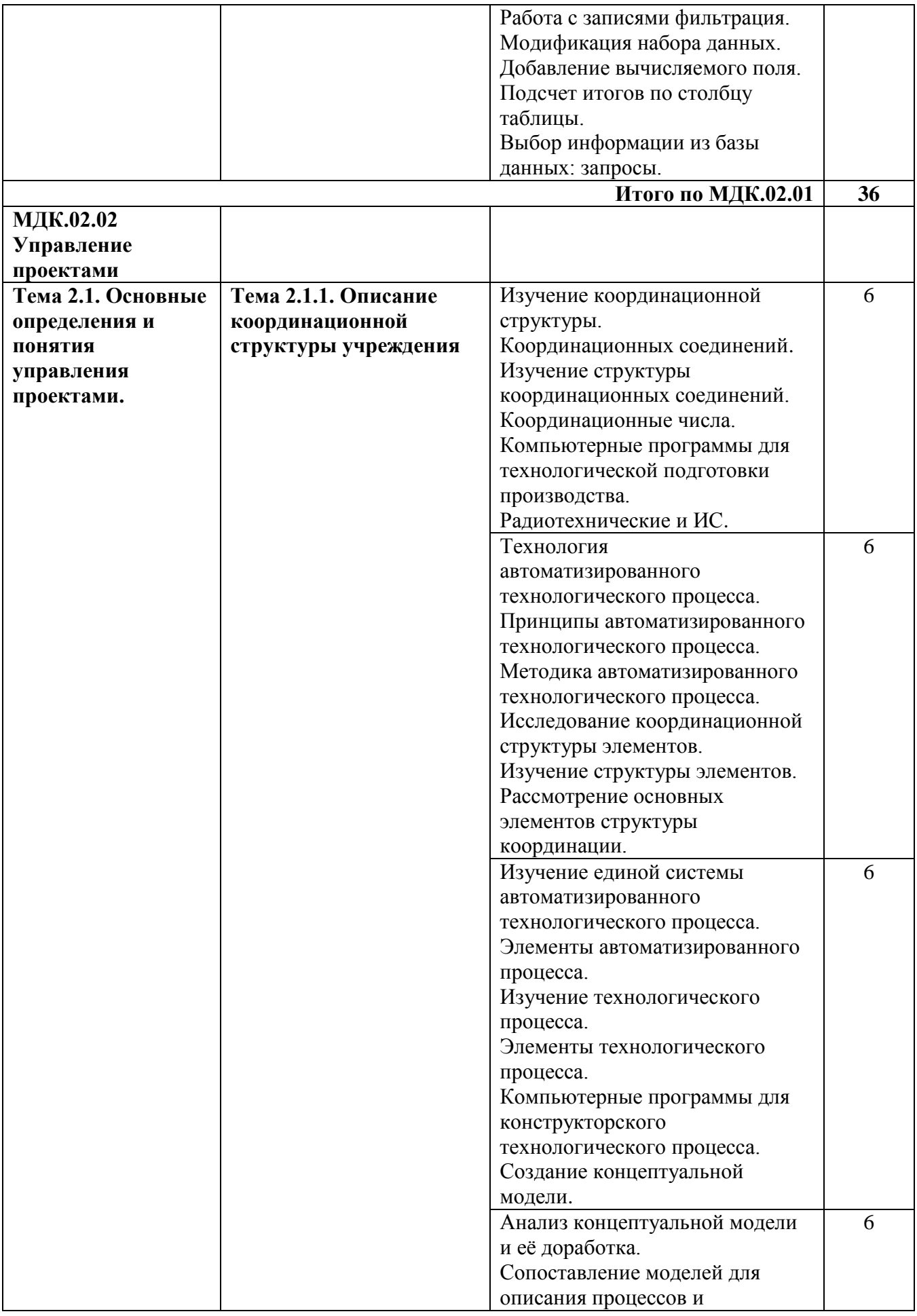

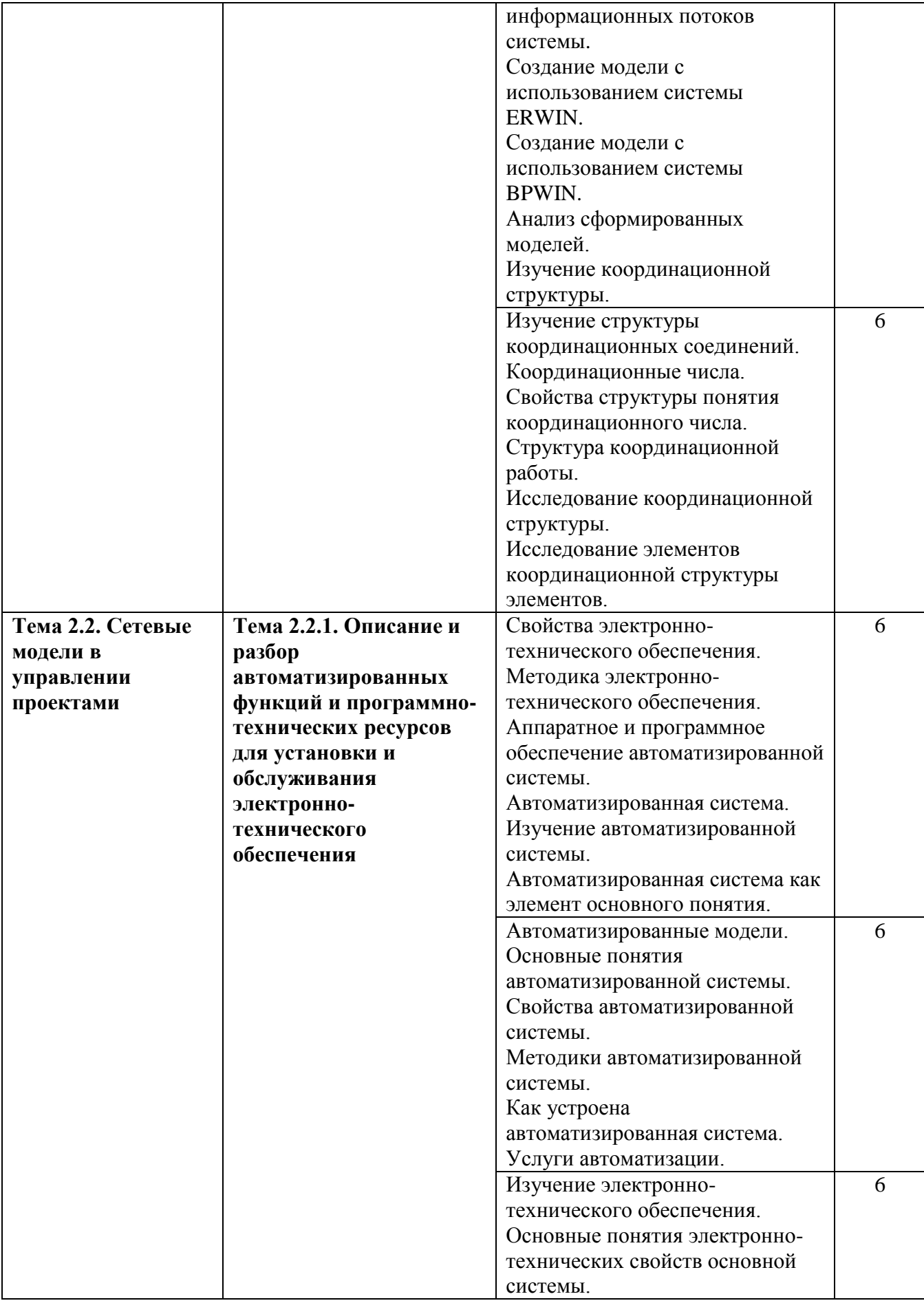

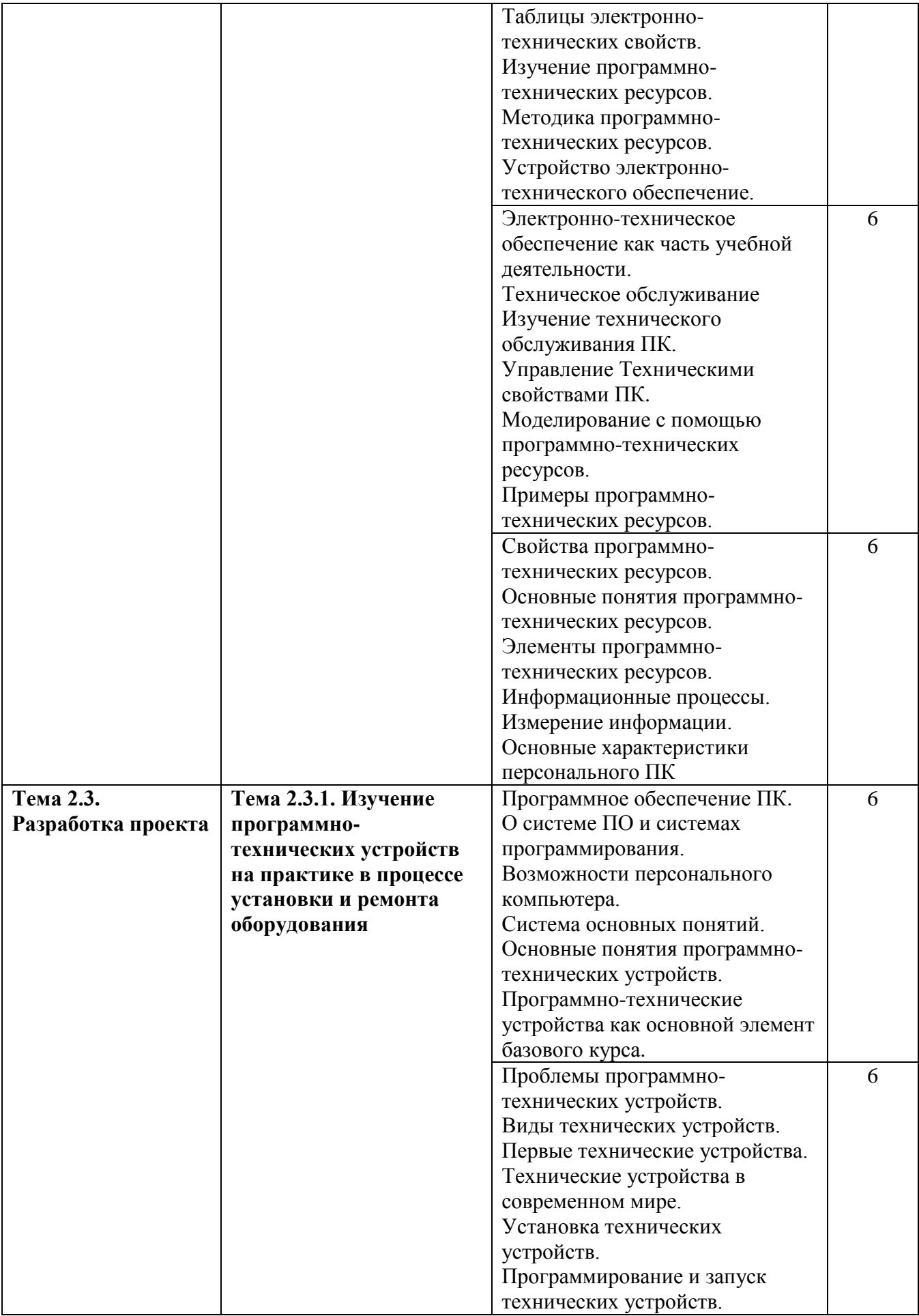

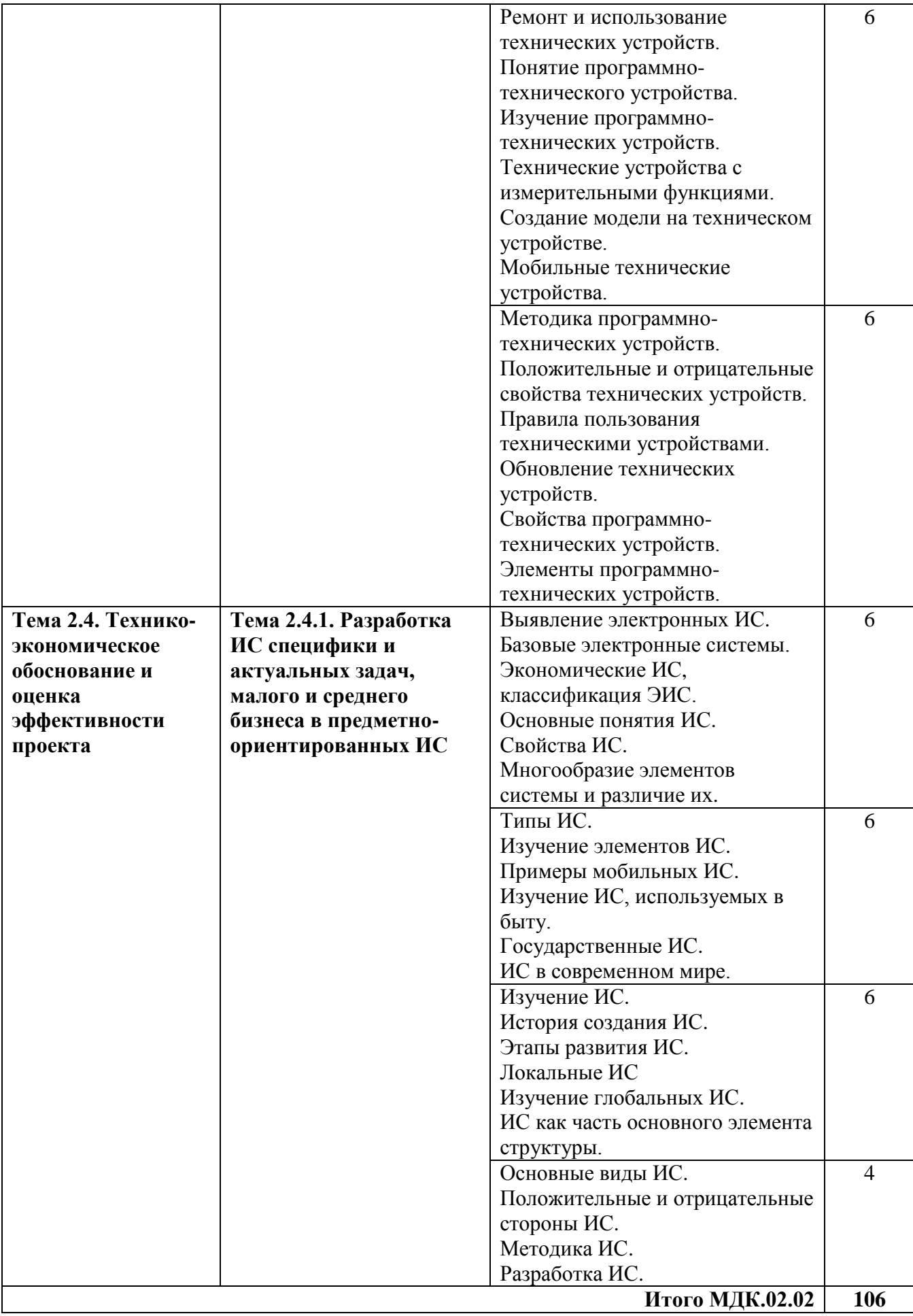

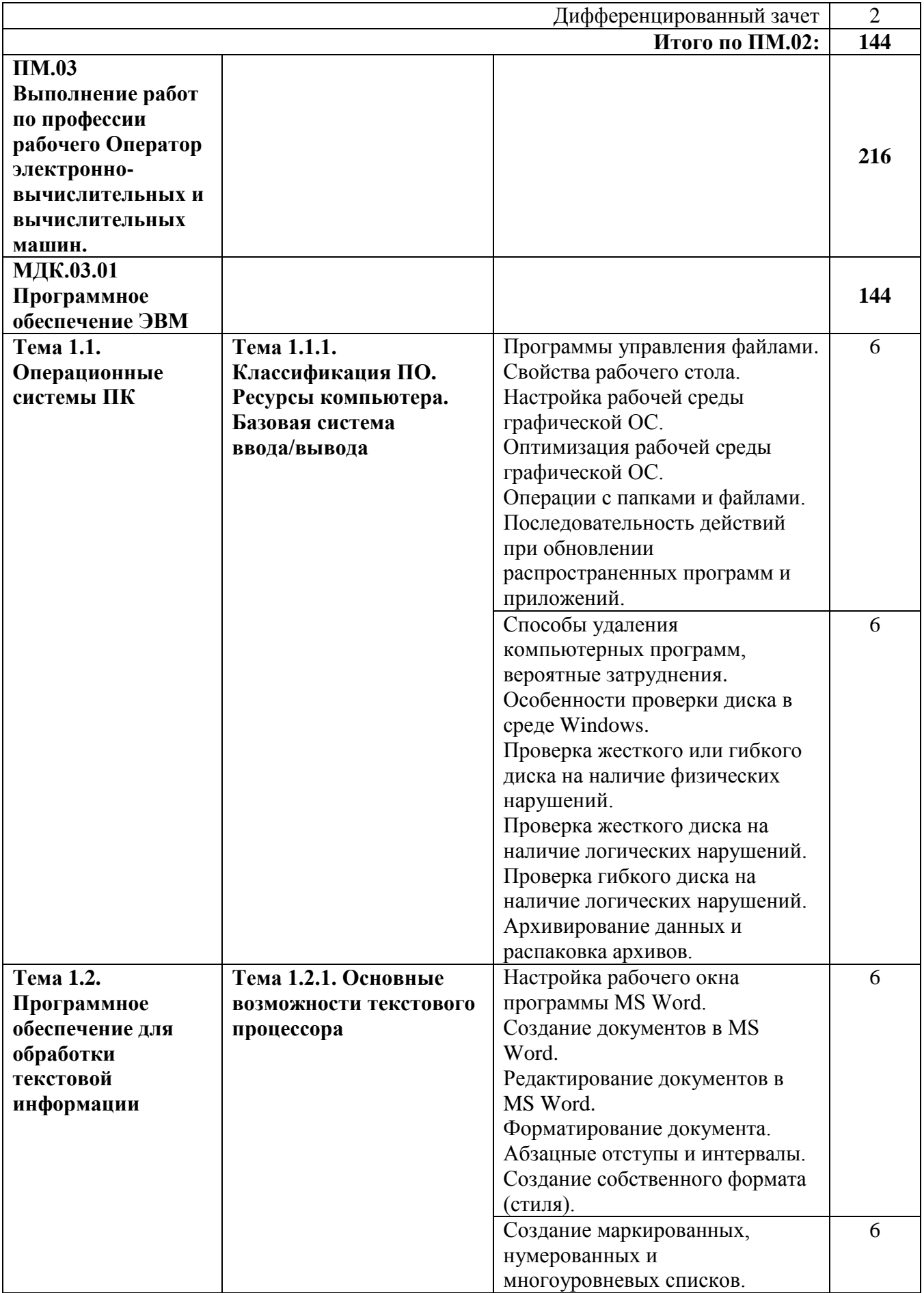

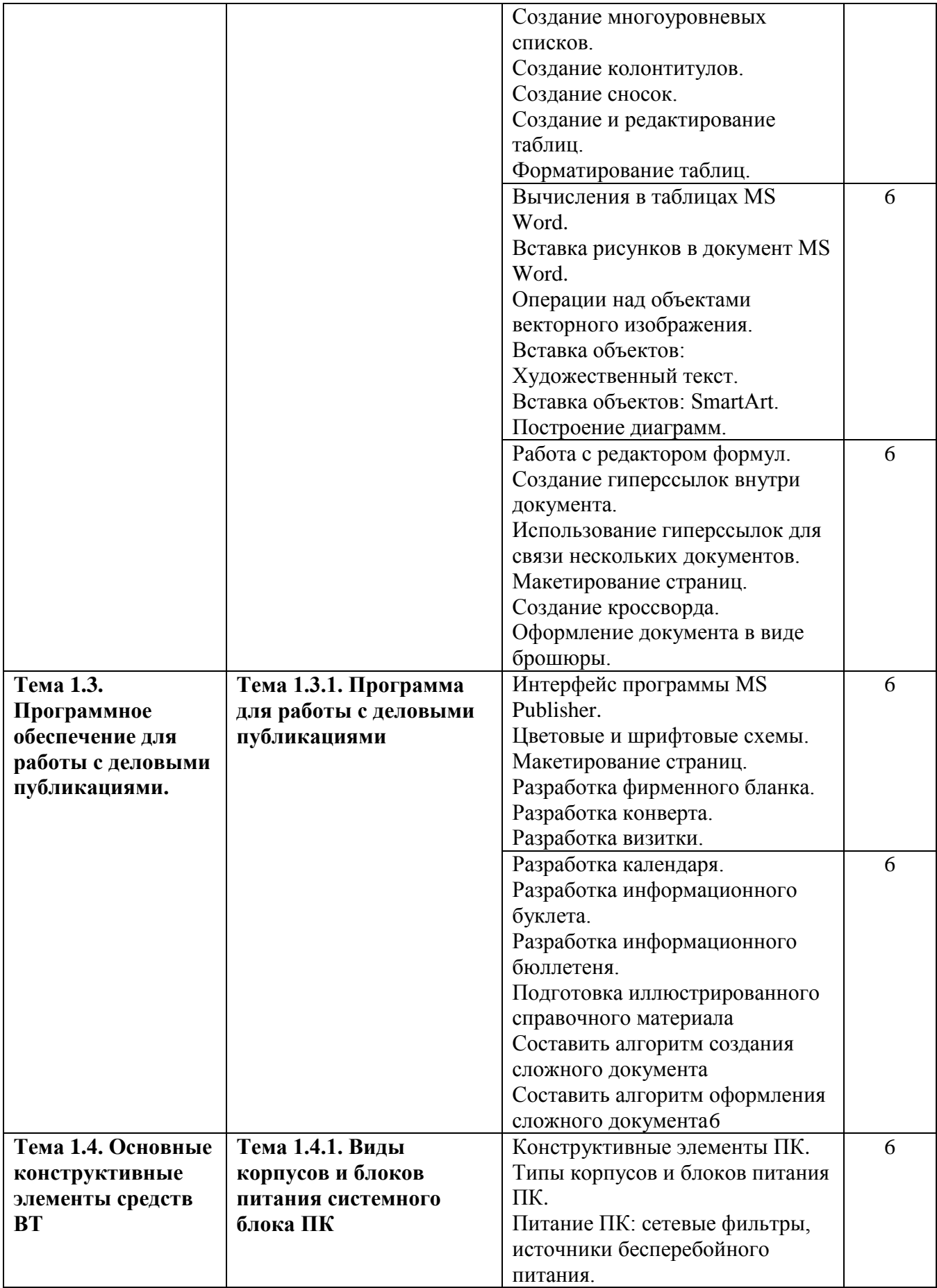

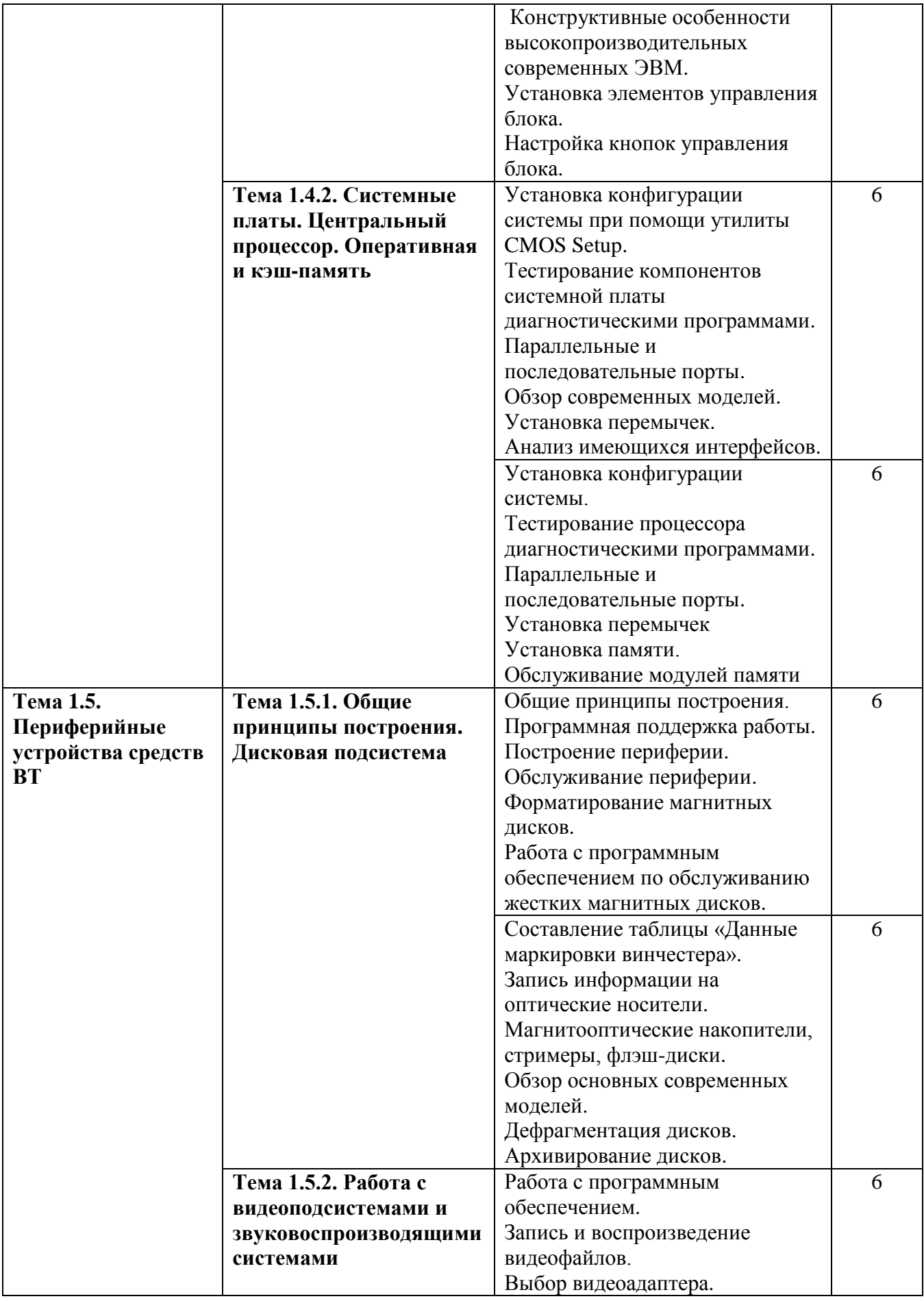

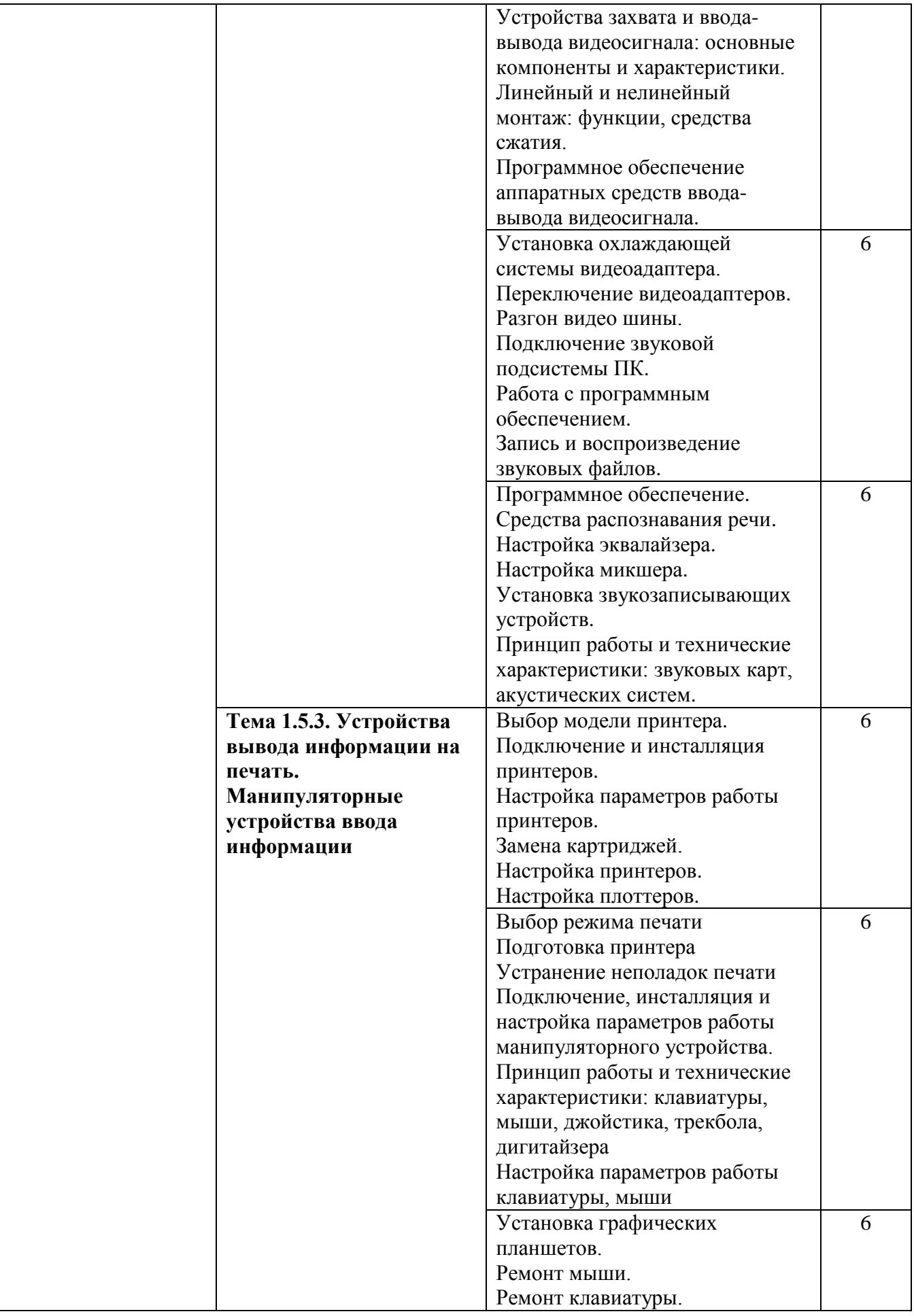

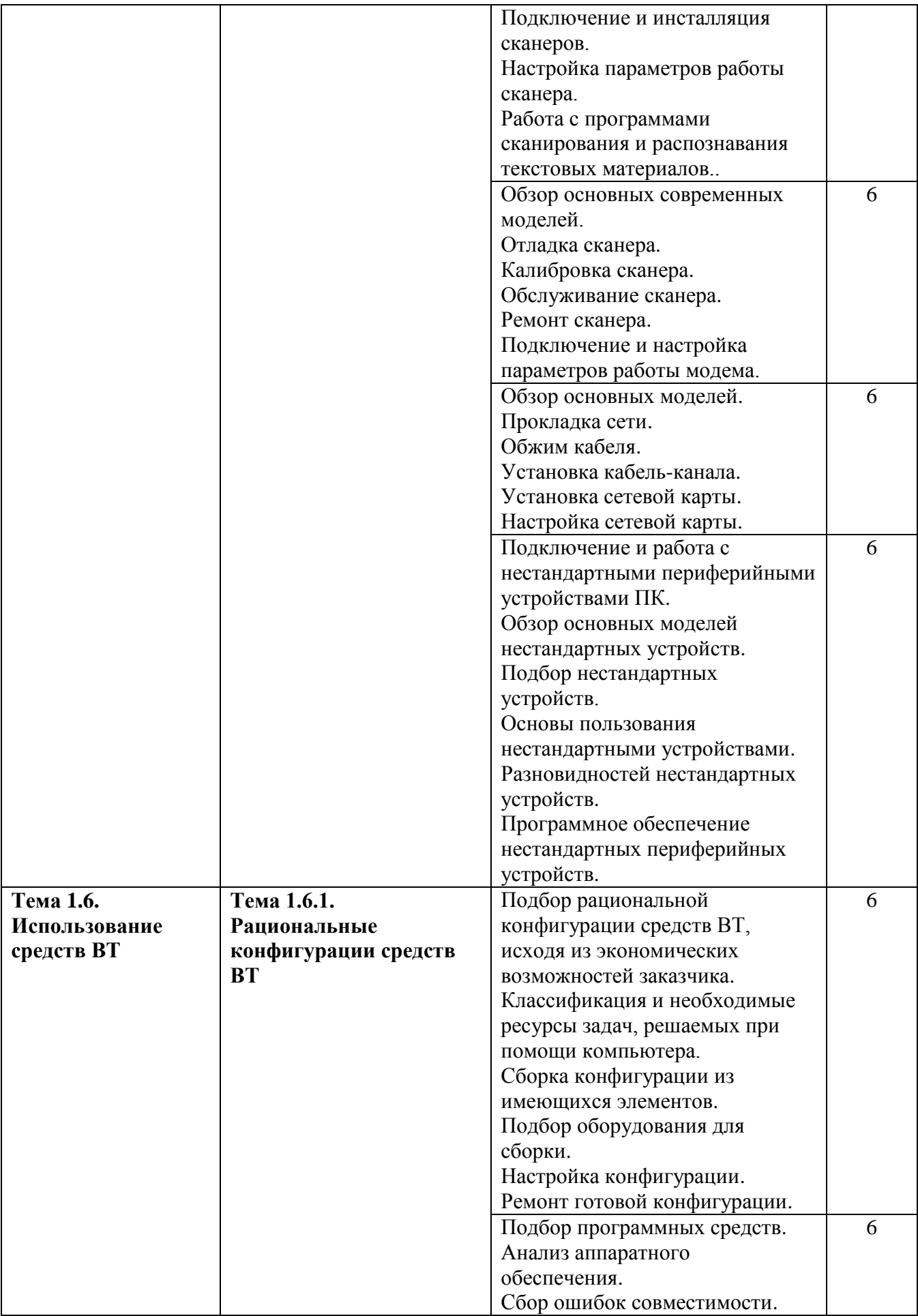

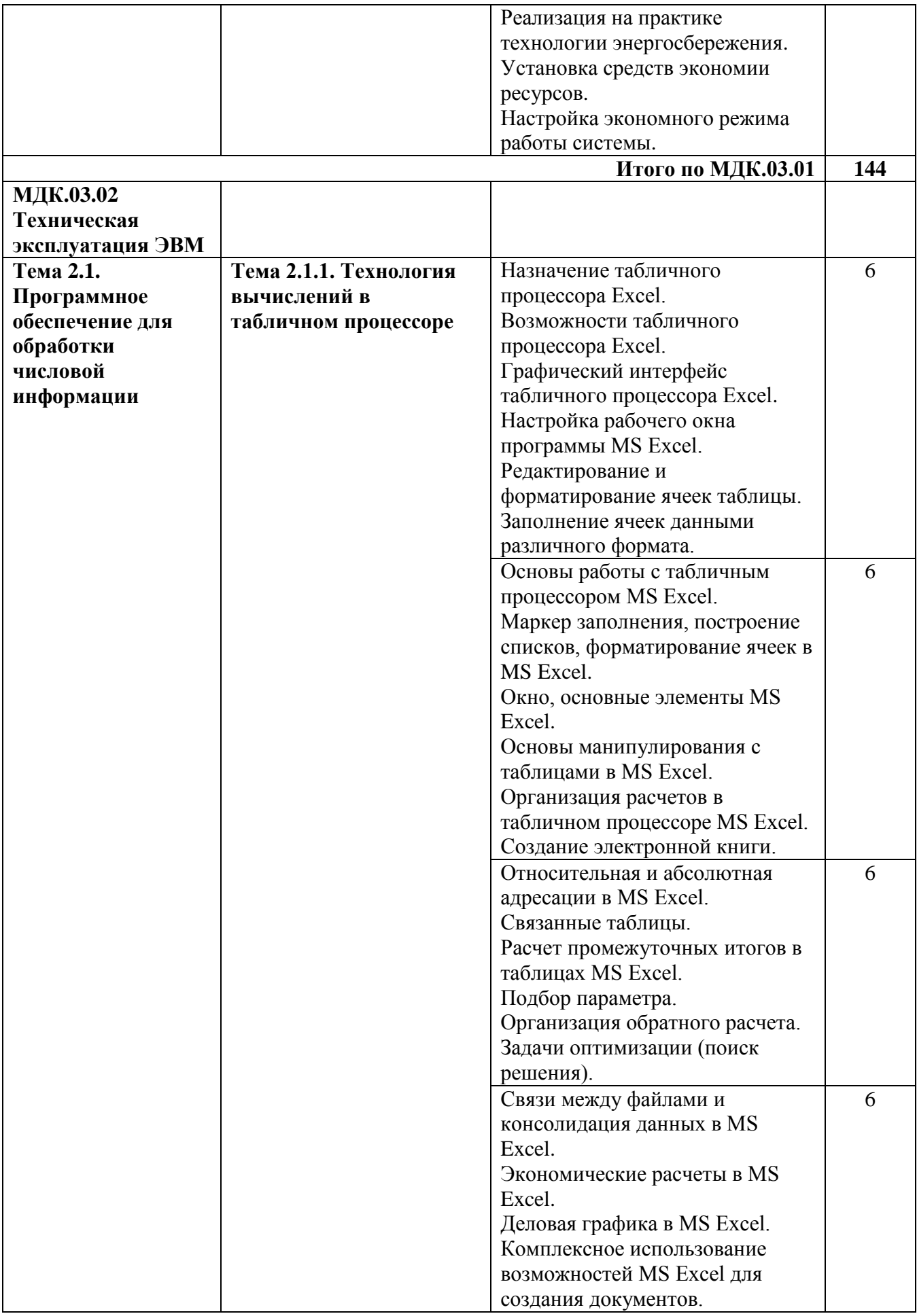

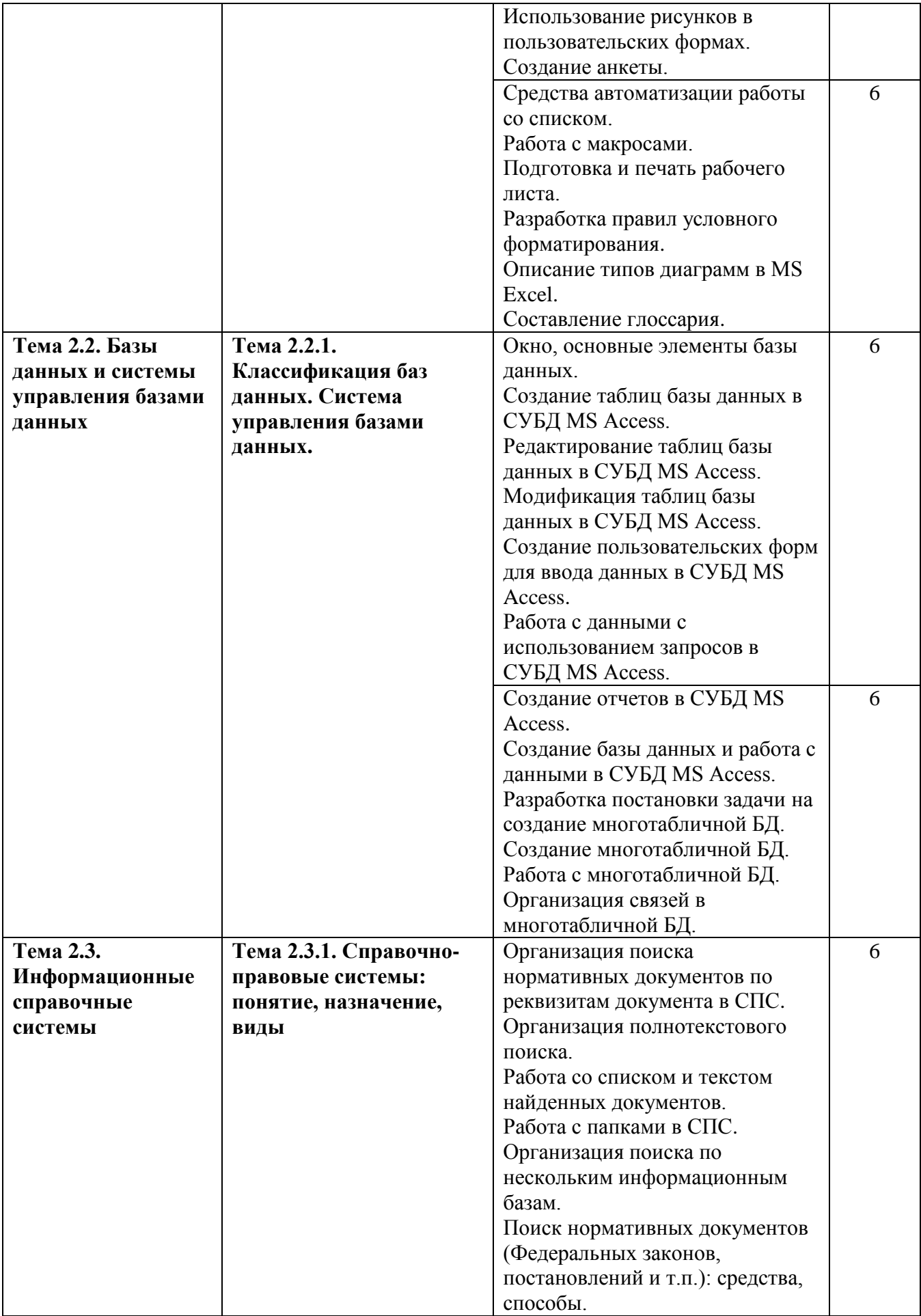

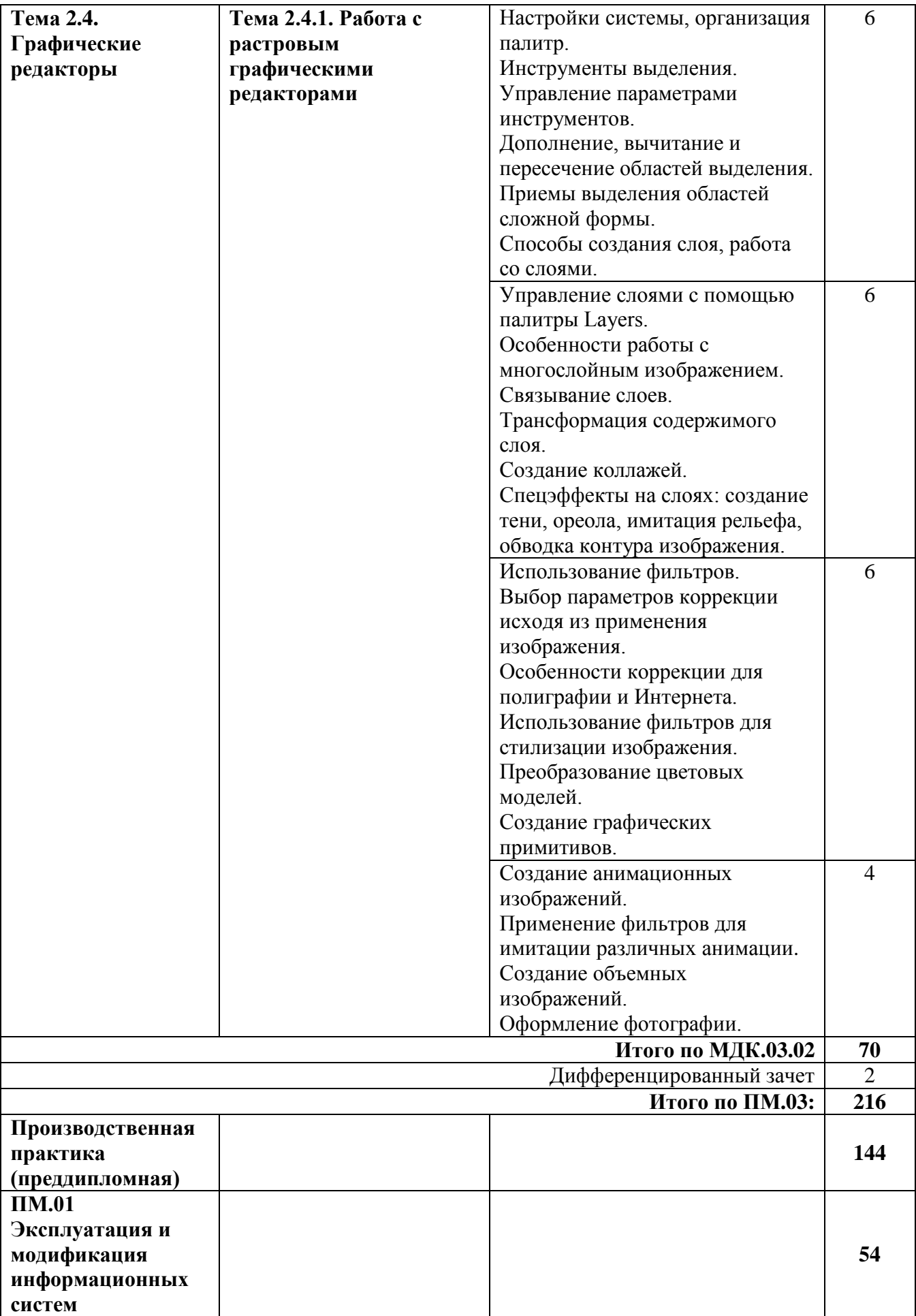

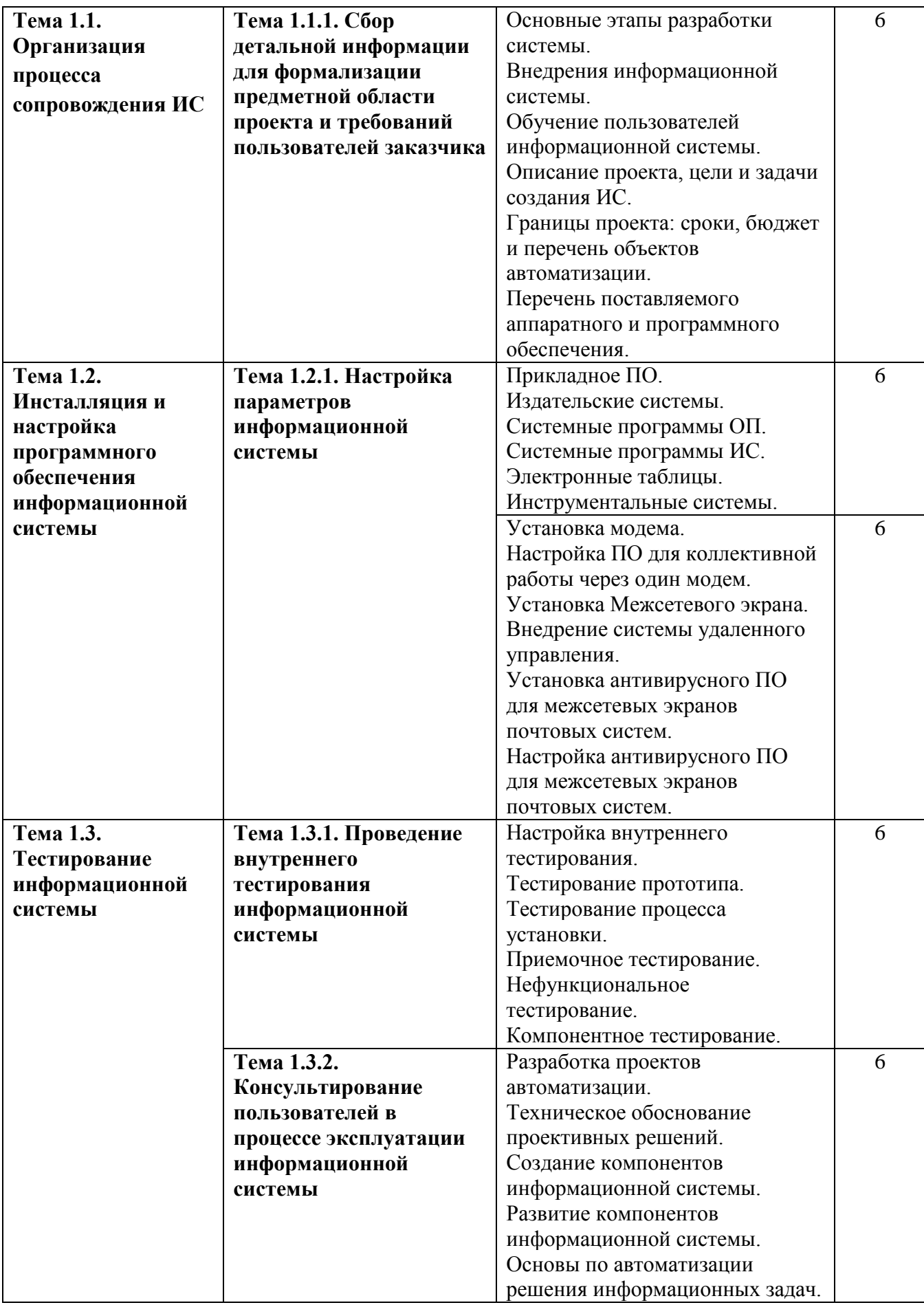

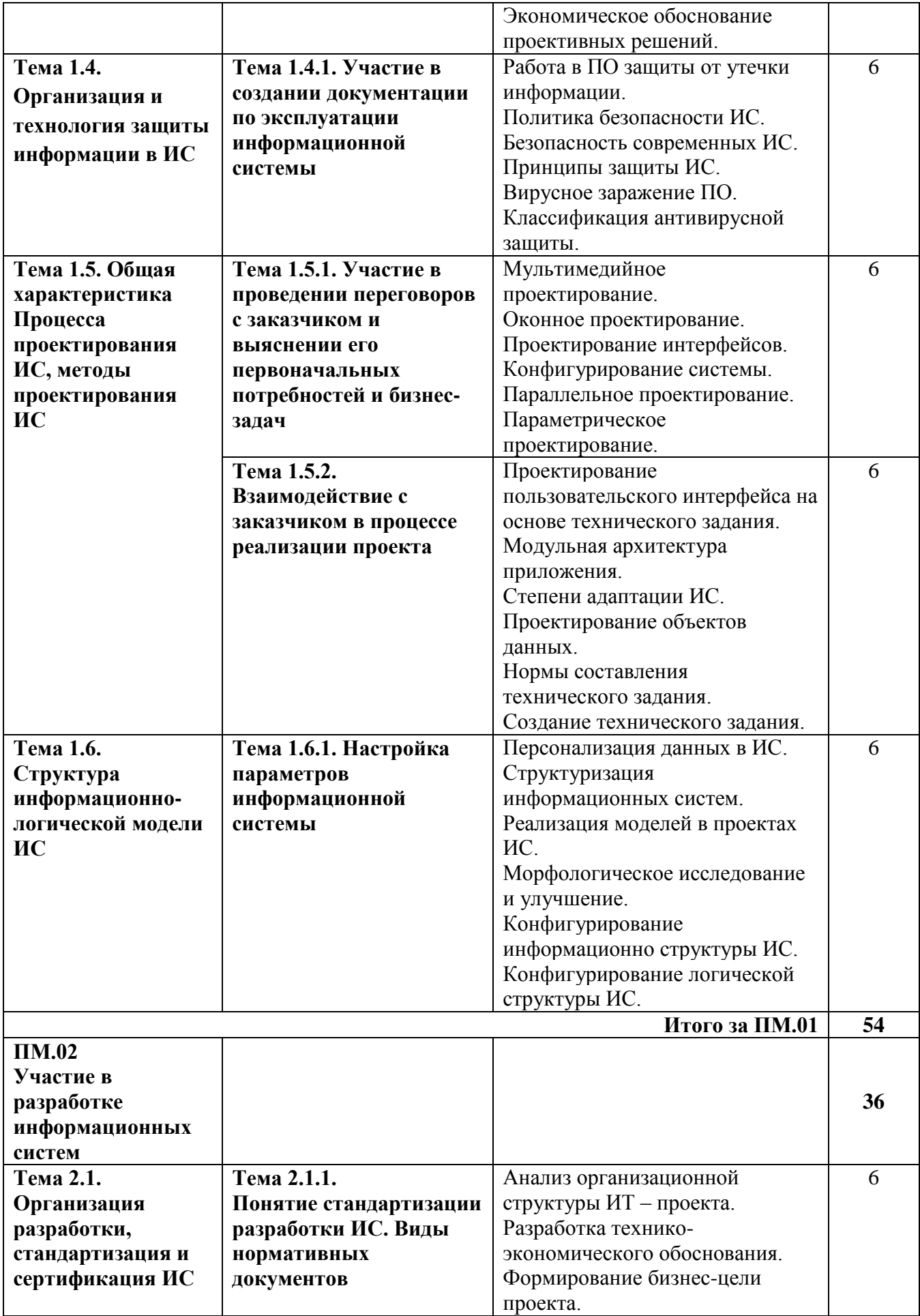

![](_page_32_Picture_201.jpeg)

![](_page_33_Picture_196.jpeg)

![](_page_34_Picture_209.jpeg)

![](_page_35_Picture_72.jpeg)

### **4. УСЛОВИЯ РЕАЛИЗАЦИИ ПРОЗВОДСТВЕННОЙ ПРАКТИКИ**

#### **4.1. Требования к материально-техническому обеспечению**

Реализация программы производственной практики предполагает наличие базы практики согласно заключенным договорам на прохождение студентами производственной практики согласно профилю специальности.

Оборудование базы практики:

 оснащение методическими и справочными материалами, наглядными пособиями, нормативной документацией, программным обеспечением.

 персональный компьютер с программным обеспечением: *базовые:* 

 операционные системы (две основные линии развития ОС (открытые и закрытые);

 языки программирования (виды (парадигмы) языков по областям применения);

 программные среды (текстовые процессоры, электронные таблицы, персональные информационные системы, программы презентационной графики, браузеры, редакторы WEB-страниц, почтовые клиенты, редакторы растровой графики, редакторы векторной графики, настольные издательские системы, средства разработки);

 системы управления базами данных, средства управления хранилищами данных, средства управления витринами данных; *прикладные:* 

 информационные системы по отраслям применения (корпоративные, экономические, медицинские и др.);

 автоматизированного проектирования (CASE-технологии, CAD, CAM, CAE, МРМ, BOM, CRM-системы).

### **4.2. Информационное обеспечение обучения. Перечень рекомендуемых учебных изданий, Интернет-ресурсов, дополнительной литературы**  Основные источники:

1. Зараменских Е.П. Информационные системы: управление жизненным циклом: учебник и практикум для среднего профессионального образования / Е.П. Зараменских. – Москва: Издательство Юрайт, 2020. – 431 с. – (Профессиональное образование). – ISBN 978-5-534-11624-3. – Текст: электронный // ЭБС Юрайт [сайт]. – URL: [http://www.biblio](https://www.biblio-online.ru/bcode/457148)[online.ru/bcode/457148](https://www.biblio-online.ru/bcode/457148)

2. Зуб А.Т. Управление проектами: учебник и практикум для среднего профессионального образования / А.Т. Зуб. — Москва: Издательство Юрайт, 2020. – 422 с. – (Профессиональное образование). – ISBN 978-5-534-01505-8. – Текст: электронный // ЭБС Юрайт [сайт]. – URL: [http://www.biblio](https://www.biblio-online.ru/bcode/452585)[online.ru/bcode/452585](https://www.biblio-online.ru/bcode/452585)

3. Казарин О.В. Программно-аппаратные средства защиты информации. Защита программного обеспечения: учебник и практикум для среднего профессионального образования / О.В. Казарин, А.С. Забабурин. – Москва: Издательство Юрайт, 2020. – 312 с. – (Профессиональное образование). – ISBN 978-5-534-13221-2. — Текст: электронный // ЭБС Юрайт [сайт]. –URL: [http://www.biblio-online.ru/bcode/449548](https://www.biblio-online.ru/bcode/449548)

4. Михеева Е.В. Информационные технологии в профессиональной деятельности: учебник для студ. учреждений сред. проф. образования / Е.М. Михеева, О.И. Титова. – 2-е изд., стер. – М.: Издательский центр «Академия», 2018.

5. Михеева Е.В. Практикум по информационным технологиям в профессиональной деятельности: учеб. пособие для студ. учреждений сред. проф. образования / Е.М. Михеева, О.И. Титова. – 2-е изд., стер. – М.: Издательский центр «Академия», 2018.

6. Проектирование информационных систем: учебник и практикум для среднего профессионального образования / Д.В. Чистов, П.П. Мельников, А.В. Золотарюк, Н.Б. Ничепорук; под общей редакцией Д.В. Чистова. – Москва: Издательство Юрайт, 2020. – 258 с. – (Профессиональное образование). – ISBN 978-5-534-03173-7. – Текст: электронный // ЭБС Юрайт [сайт]. – URL: [http://www.biblio-online.ru/bcode/452680](https://www.biblio-online.ru/bcode/452680)

7. Управление проектами: учебник и практикум для среднего профессионального образования / А.И. Балашов, Е.М. Рогова, М.В. Тихонова, Е. А. Ткаченко; под общей редакцией Е.М. Роговой. – Москва: Издательство Юрайт, 2020. – 383 с. – (Профессиональное образование). – ISBN 978-5-534- 03473-8. – Текст: электронный // ЭБС Юрайт [сайт]. – URL: [http://www.biblio](https://www.biblio-online.ru/bcode/450707)[online.ru/bcode/450707](https://www.biblio-online.ru/bcode/450707)

8. Федорова Г.Н. Информационные системы. М.: Издательский центр «Академия», 2015.

Дополнительные источники:

1. Голицына О.Л. Основы алгоритмизации и программирования. – М.: Форум: инфра-м, 2014.

2. Гохберг Г.С. Информационные технологии (9-е изд., перераб. и доп.) учебник М.: Издательский центр «Академия», 2014.

3. Гребенюк Е.И. Технические средства автоматизации. Учебник для СПО. (9-е изд., стер.) М.: Издательский центр «Академия», 2014.

4. Лавровская О.Б. Технические средства информатизации. Практикум: учеб. пособие для студ. учреждений сред. проф. образования / О.Б. Лавровская. – 3-е изд., стер. – М.: Издательский центр «Академия», 2014.

5. Рудаков А.В. Технология разработки программных продуктов. М.: Издательский центр «Академия», 2014.

6. Сенкевич А.В. Архитектура ЭВМ и вычислительные системы. Учебник для СПО. М.: Издательский центр «Академия», 2014.

7. Федорова Г.Н. Информационные системы. М.: Издательский центр «Академия», 2014.

8. Фуфаев Д.Э. Разработка и эксплуатация автоматизированных информационных систем М.: Издательский центр «Академия», 2014.

9. Фуфаев Э.В., Фуфаева Д.Э. Пакеты прикладных программ. Учебное пособие для студентов СПО, М.: Академия, 2010.

Интернет ресурсы:

1. ISO/IEC 6592:2000 Руководящие указания по разработке документации на компьютерные прикладные системы – [www.iso.org/iso/ru/iso\\_catalogue/catalogue\\_tc/catalogue\\_detail.htm?csnumber=26](http://www.iso.org/iso/ru/iso_catalogue/catalogue_tc/catalogue_detail.htm?csnumber=26732) [732.](http://www.iso.org/iso/ru/iso_catalogue/catalogue_tc/catalogue_detail.htm?csnumber=26732)

2. Администрирование информационных систем – [http://alcor](http://alcor-spb.com/auto_t7r1part2.html)[spb.com/auto\\_t7r1part2.html](http://alcor-spb.com/auto_t7r1part2.html)

3. Введение в Интернет Технологии Учебное пособие для начинающих пользователей<http://www.nsu.ru/education/iit/>

4. ГОСТ 19.201-78 Техническое задание, требования к содержанию и оформлению – www.rugost.com/index.php?option=com\_content&task.

5. ГОСТ Р ИСО 9127-94 Системы обработки информации. ....планы сборки и тестирования программного обеспечения – [www.docload.ru/Basesdoc/38/38511/index.html](http://www.docload.ru/Basesdoc/38/38511/index.htm).

6. Журнал «Мир ПК»<http://www.world-pc.ru/>

7. Информационные системы и технологии – [http://lektor5.narod.ru/inf/inf3.html](http://lektor5.narod.ru/inf/inf3.htm).

8. Курс «Основы делопроизводства», [http://uchcom.botik.ru/educ/clerky/](http://uchcom.botik.ru/educ/clerky/Office-work/office-work.ru.html)  [Office-work/office-work.ru.html](http://uchcom.botik.ru/educ/clerky/Office-work/office-work.ru.html)

9. Организационная структура предприятия – [http://www.inventech.ru/lib/predpr/predpr0015/.](http://www.inventech.ru/lib/predpr/predpr0015/)

10. Организация труда при разработке АИС – [http://inftis.narod.ru/ais/ais](http://inftis.narod.ru/ais/ais-n8.htm)[n8.html](http://inftis.narod.ru/ais/ais-n8.htm).

11. Основные понятия технологии проектирования информационных систем (ИС) – [http://www.excode.ru/art6058p1.html.](http://www.excode.ru/art6058p1.html)

12. Основные требования к проектированию автоматизированных комплексных систем безопасности и жизнеобеспечения – [http://www.gosthelp.ru/text/PosobieOsnovnyetrebovaniy.html.](http://www.gosthelp.ru/text/PosobieOsnovnyetrebovaniy.html)

13. Проектирование и разработка корпоративных информационных систем – [http://www.s-networks.ru/index-194.shtml.html](http://www.s-networks.ru/index-194.shtml.htm)/

14. Проектирование информационных систем [http://www.interface.ru/fset.asp?Url=/case/proekt\\_inf\\_sis2.html](http://www.interface.ru/fset.asp?Url=/case/proekt_inf_sis2.htm).

15. Проектирование информационных систем – [http://www.intuit.ru/department/se/devis/.](http://www.intuit.ru/department/se/devis/)

16. Проектирование информационных систем – [http://www.management.com.ua/ims/ims031.html.](http://www.management.com.ua/ims/ims031.html)

17. Сервер информационных технологий http://citforum. ru

18. Создание презентации в PowerPoint. Учебное пособие по созданию презентации в PowerPoint для начинающих. http://schools.perm.ru/modules/ mylinks/visit.php?cid=10&lid=386

19. Типы организационных структур предприятий – [http://orgstructura.ru/?q=types-of-organizational-structure.](http://orgstructura.ru/?q=types-of-organizational-structure)

20. Федеральные образовательные ресурсы http://www.edu.ru/

21. Федеральный центр информационно- образовательных ресурсов http://fcior.edu.ru/

22. Цели автоматизации и источники эффективности проектов – [http://www.it.ua/about\\_022\\_target.php.](http://www.it.ua/about_022_target.php)

#### **4.3. Общие требования к организации производственной практики**

Практика по профилю специальности является обязательным разделом основной профессиональной программы подготовки специалистов, направлена на формирование у студентов практических профессиональных умений, приобретение первоначального практического опыта. Производственная практика по профилю специальности реализуется при освоении профессиональных модулей ПМ.01 Эксплуатация и модификация информационных систем, ПМ.02 Участие в разработке информационных систем, ПМ.03 Выполнение работ по профессии рабочего Оператор электронно-вычислительных и вычислительных машин.

Производственная практика по профилю специальности проводится концентрированно. Аттестация по итогам практики проходит в виде дифференцированного зачета. Профессиональный модуль не может считаться освоенным, если студенты не выполнили без уважительной причины программу практики. В случае уважительной причины студенты направляются на практику вторично.

Организацию и руководство производственной практикой по профилю специальности и преддипломной практикой осуществляют руководители практики от образовательного учреждения и от организации.

Организация:

заключают договоры на организацию и проведение практики;

осуществляют руководство практикой;

 контролируют реализацию программы и условия проведения практики организациями, в том числе требования охраны труда, безопасности жизнедеятельности и пожарной безопасности в соответствии с правилами и нормами, в том числе отраслевыми;

 совместно с организациями, участвующими в организации и проведении практики, организовывают процедуру оценки общих и профессиональных компетенций студента, освоенных им в ходе прохождения практики;

 согласовывают с организациями формы отчетности и оценочный материал прохождения практики.

В период прохождения практики студенты обязаны:

 полностью выполнять задания, предусмотренные программой практики;

 соблюдать действующие в организациях правила внутреннего трудового распорядка;

строго соблюдать требования охраны труда и пожарной безопасности.

 исполнять поставленные руководителем практики задачи, выполнять задачи и разовые поручения руководителя практики от организации;

 изучать, систематизировать и анализировать материал в соответствии с планом работы, согласованным с руководителем практики;

Дневник является одним из основных документов практиканта. Студент должен ежедневно кратко записывать в дневник все, что им сделано за день по выполнению календарного графика прохождения практики. После завершения практики дневник вместе с отчетом и характеристикой руководителя практики от организации должен быть просмотрен руководителем практики от ГБПОУ КК УСПК, который подписывает его.

По итогам практики студенты представляют отчет. В отчете отражается проделанная студентом работа с обязательным указанием действующих инструктивных материалов, методов выполнения работы. К отчету прилагаются копии документов, раскрывающих содержание и форму определенных операций и др.

Оформление отчета основывается на содержании дневника практики, в соответствии с графиком ее прохождения. Оформленный отчет сдается руководителю практики. К отчету прилагаются:

 дневник, заверенный подписью руководителя практики от предприятия;

 проекты и копии документов, составленных практикантом, согласно перечню, указанному в программе практики.

Сдача отчёта по практике осуществляется в день ее окончания по учебному плану.

Решение об успешном завершении практики принимается руководителями практики от организации и ГБПОУ КК УСПК на основе анализа представленных материалов в соответствии с индивидуальными заданиями.

### **5. КОНТРОЛЬ И ОЦЕНКА РЕЗУЛЬТАТОВ ОСВОЕНИЯ ПРОИЗВОДСТВЕННОЙ ПРАКТИКИ**

## **По профилю специальности**

![](_page_41_Picture_176.jpeg)

![](_page_42_Picture_175.jpeg)

![](_page_43_Picture_141.jpeg)

![](_page_44_Picture_173.jpeg)

![](_page_45_Picture_152.jpeg)

![](_page_46_Picture_59.jpeg)

#### **Рецензия**

### **на программу производственной практики по специальности 09.02.04 ИС (по отраслям)**

Данная программа производственной практики соответствует Федеральному государственному образовательному стандарту среднего профессионального образования по специальности 09.02.04. ИС (по отраслям)

Цель программы – обеспечение единых подходов к организации и проведению производственной практики, оказание методической помощи студентам колледжа. Своевременное знакомство с программой позволяет студентам психологически настроиться и подготовиться к решению трудных профессиональных задач.

Содержание производственной практики разработано с достаточной степенью полноты. Перечень осваиваемых умений и практического опыта соответствует требованиям ФГОС СПО, конкретизируется и расширяется в содержании учебных занятий. В конце программы указан перечень рекомендуемой литературы и Интернет-ресурсы и формы контроля формирования умений и компетенций студентов.

Ярко выражена профессиональная направленность программы. Предусматриваются овладение студентами умением внедрять в практическую деятельность изученные теоретические положения.

В программе целесообразно распределена трудоемкость в часах по видам занятий и соответствует учебной нагрузке в учебном плане.

Рецензируемая программа содержит все необходимые компоненты, обладает достаточной полнотой и законченностью и является важным элементом основной профессиональной образовательной программы по специальности 09.02.04. ИС (по отраслям) Рецензент:

\_\_\_\_\_\_\_\_\_\_\_\_\_\_\_\_\_\_\_\_\_\_\_\_\_\_\_\_\_\_\_\_\_\_\_\_\_\_\_\_\_\_\_\_\_\_\_\_\_\_\_\_\_\_\_\_\_\_\_\_\_\_\_\_\_\_ (Ф.И.О. должность и наименование организации)

\_\_\_\_\_\_\_\_\_\_\_\_\_\_\_\_\_\_\_\_\_\_\_\_\_\_\_\_\_\_\_\_\_\_\_\_\_\_\_\_\_\_\_\_\_\_\_\_\_\_\_\_\_\_\_\_\_\_\_\_\_\_\_\_\_\_ (квалификация по диплому)

\_\_\_\_\_\_\_\_\_\_\_\_\_ подпись

\_\_ \_\_\_\_\_\_\_\_\_ 20\_\_г.

#### **Рецензия**

### **на программу производственной практики по специальности 09.02.04 ИС (по отраслям)**

Данная программа производственной практики соответствует Федеральному государственному образовательному стандарту среднего профессионального образования по специальности 09.02.04. ИС (по отраслям). Программа производственной практики отражает произошедшие изменения системы образования, требований к профессиональной компетентности специалистов.

Содержание каждой темы направлено на формирование определенной профессиональной компетенции.

Заявленные требования к организации практики подчеркивают ориентирование современного среднего профессионального образования на подготовку востребованного на рынке труда специалиста и заявляют об определенном отборе, как предприятий, организаций, так и руководителей производственной практики.

Содержание каждого элемента программы разработано с достаточной степенью полноты и законченности, с целесообразным распределением часовой нагрузки и видов занятий.

Рецензируемая программа содержит все необходимые компоненты, обладает достаточной полнотой и законченностью и является важным элементом основной профессиональной образовательной программы по специальности 09.02.04. ИС (по отраслям). Рецензент:

\_\_\_\_\_\_\_\_\_\_\_\_\_\_\_\_\_\_\_\_\_\_\_\_\_\_\_\_\_\_\_\_\_\_\_\_\_\_\_\_\_\_\_\_\_\_\_\_\_\_\_\_\_\_\_\_\_\_\_\_\_\_\_\_\_\_ (Ф.И.О. должность и наименование организации)

\_\_\_\_\_\_\_\_\_\_\_\_\_\_\_\_\_\_\_\_\_\_\_\_\_\_\_\_\_\_\_\_\_\_\_\_\_\_\_\_\_\_\_\_\_\_\_\_\_\_\_\_\_\_\_\_\_\_\_\_\_\_\_\_\_\_ (квалификация по диплому)

\_\_\_\_\_\_\_\_\_\_\_\_\_ подпись

\_\_ \_\_\_\_\_\_\_\_\_ 20\_\_г.